# **Moyenne Section**

**Album 1 :** *Je mangerai bien une souris-* **Claude Boujon L'école des loisirs**

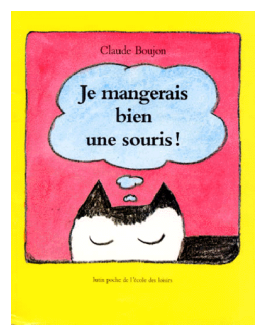

**Présentation de l'album :** Nono est un chat et, comme tous les chats, il rêve de souris pendant la sieste. Le problème c'est que Nono n'a jamais vu de souris de sa vie car il ne mange que du pâté en boîte ! Va-t-il réussir à rêver de souris ? Et, de toute façon, est-ce que les rêves calent bien l'estomac ?

L'album ne sera pas lu dans son intégralité, la double page du pâté en boîte ne sera pas étudiée afin de ne pas entraîner de confusion chez les élèves. En effet, elle interrompt la structure de l'histoire et l'installation du rêve dans la bulle de pensée.

Cet album permet d'installer la signification de ce qu'est une bulle de pensée et sa représentation.

### **Séance 1 : découverte de l'album**

#### **Objectif : découvrir l'album et comprendre que le chat rêve**

#### **Modalité de travail :** demi-classe

#### **Matériel :**

- Album
- Diaporama S1

#### **Déroulement** :

Montrer les trois premières doubles-pages et laisser les élèves émettre des hypothèses et proposer un début de récit.

Les élèves doivent identifier que le chat s'endort et rêve ce qui est matérialisé par la bulle de pensée. Faire émerger le problème du chat qui ne sait pas ce qu'est une souris en questionnant les élèves sur le nuage noir présent dans la bulle

Proposer une image du chat avec une bulle vide dans laquelle un ou deux élèves viennent dessiner une souris. Questionner les élèves qui observent : « reconnaissez-vous une souris ». Faire prendre ainsi conscience aux élèves de la difficulté de représentation de la souris et faire le lien avec le chat qui n'y arrive pas non plus.

Questionner les élèves : « comment voit-on que le chat ne sait pas à quoi ressemble une souris ? Pourquoi ?

Lire la double-page suivante qui explique pourquoi il ne sait pas. Il n'en a jamais vu.

**Séance 2 : Représentation de la souris dans le rêve.** 

**Objectif : comprendre les bulles de pensée**

**Modalité de travail :** en petits groupes

### **Matériel :**

ENI et/ou souris vivante

### Temps 1 :

- Relire l'album jusqu'à « il va falloir assembler tout ça pour faire une souris convenable ».
- Prendre le temps d'observer une souris vivante ou à partir d'images ou de films sur l'ENI. Relever par écrit la description que les élèves en font.

### Temps 2 :

 Proposer aux élèves les morceaux plastifiés de la sixième double page afin qu'ils les manipulent et les assemblent pour faire une souris. Prendre en photo les réalisations.

### **Variantes numériques :**

- Proposer les morceaux de souris que les élèves vont déplacer afin de représenter une souris.
- Mémoriser les réalisations des élèves en les sélectionnant une à une et en les faisant glisser dans un dossier « ressource » afin de constituer le portfolio.

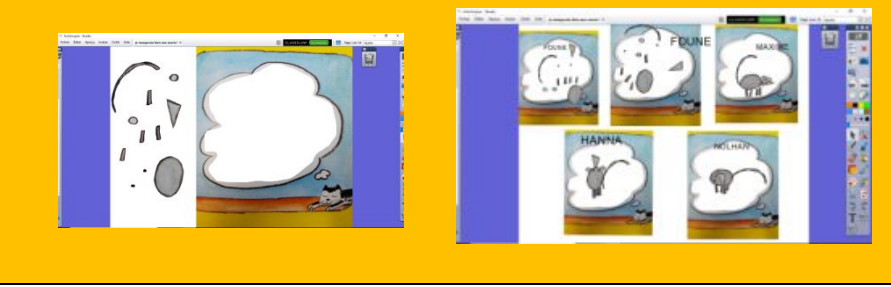

Temps 3 : Lire le texte en montrant les illustrations.

L'enseignant incite les élèves à faire le lien entre ce qu'ils ont fait précédemment (temps 1) et ce qui se passe dans le rêve du chat.

L'enseignant amène les élèves à verbaliser que le chat se trompe car il ne sait pas ce qu'est une souris.

S'arrêter sur la double page sur laquelle le chat se représente la souris.

# **Autre possibilité de mise en œuvre de la séance 2**

# **Objectif : comprendre les bulles de pensée**

# **Modalité de travail :** en petits groupes

# **Matériel :**

Les formes géométriques plastifiées

# Temps 1 :

Donner les pièces aux élèves et leur demander de fabriquer une souris.

Une fois que les élèves ont fabriqué leur souris leur demander d'expliquer ce qu'ils ont fait en nommant la forme utilisée et la partie du corps de la souris représentée.

Exemple de formulation. *J'ai pris le triangle pour faire la tête de la souris le rond pour faire le corps …*

L'enseignant s'empare de ce moment pour poser les mots du texte sur chaque forme géométrique :

Exemple : *Tu as pris le triangle pour faire le museau de la souris.*

Il est possible de relancer en disant aux autres élèves du groupe *: Et vous qu'avez-vous utilisé pour représenter le museau de la souris ?*

Mots utilisés dans le texte *: museau pointu – deux petites oreilles – un corps rondelet – quatre pattes – une longue queue – des moustaches.*

# Temps 2 :

Laisser les enfants jouer avec les pièces pour inventer un autre personnage avec les mêmes pièces. Puis leur demander de le nommer.

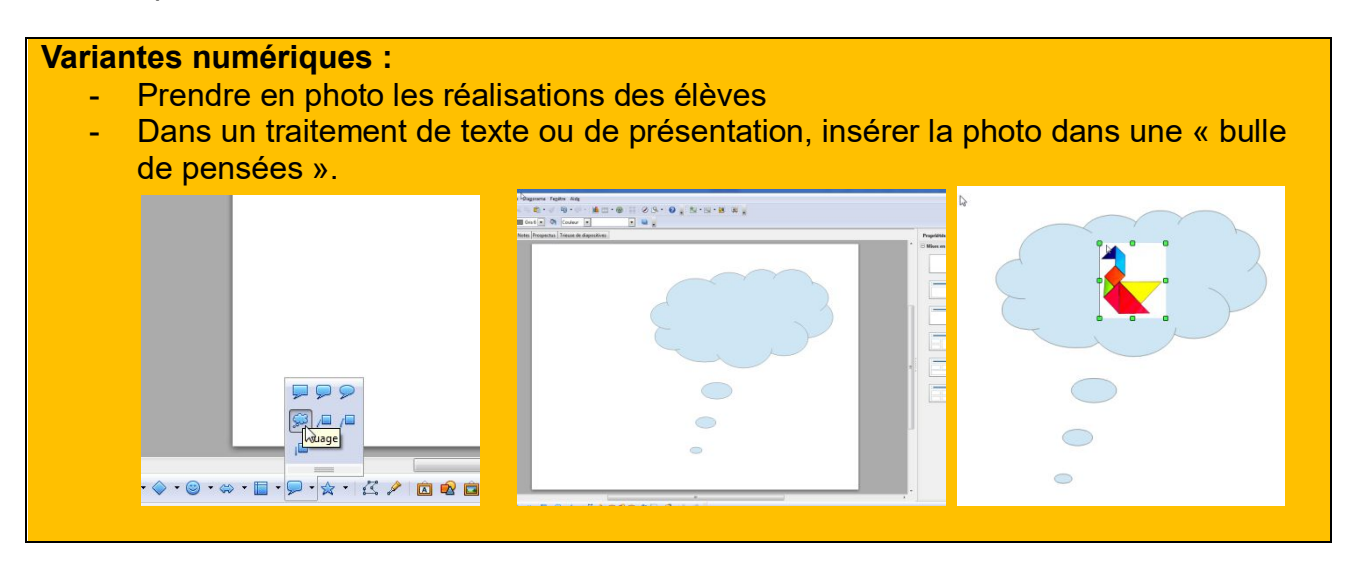

Temps 3 : Lire le texte en montrant les illustrations.

L'enseignant incite les élèves à faire le lien entre ce qu'ils ont fait précédemment (temps 1) et ce qui se passe dans le rêve du chat.

L'enseignant amène les élèves à verbaliser que le chat se trompe car il ne sait pas ce qu'est une souris.

S'arrêter sur la double page sur laquelle le chat se représente la souris.

### **Séance 3 : le réveil**

## **Objectif : comprendre le lien entre le rêve et la réalité à travers les émotions du chat**

**Modalité de travail :** en demi-classe

### **Matériel :** l'album

### **Déroulement :**

- Montrer les deux doubles-pages illustrant la suite du rêve jusqu'au troisième assemblage. Demander aux élèves si le chat rêve bien d'une souris.
- Lire la double-page suivante et le réveil du chat. Laisser les élèves s'exprimer et émettre des hypothèses sur ce qui se passe dans l'histoire et sur le lien de causalité entre ces deux illustrations.
- Comprendre le réveil grâce aux indices présents dans l'image : il ouvre un œil, la bulle se dissipe en observant les deux illustrations ou à partir d'une activité ENI jouant sur les transparences.

#### **Variantes numériques :**

- Proposer la onzième double-page, demander aux élèves ce qui va se passer puis faire apparaitre le chat en jouant sur la transparence.
- Demander aux élèves ce que devient la souris lors du réveille puis leur présenter le rêve « nuage » en jouant toujours sur la transparence.

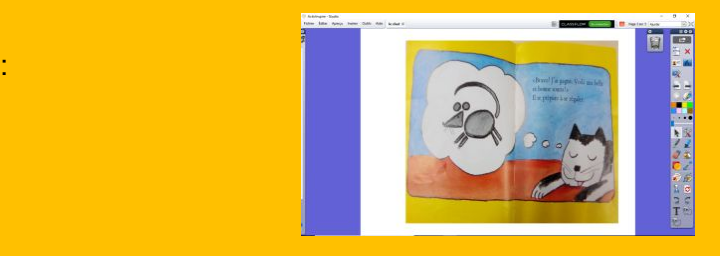

 Comprendre le lien de causalité à travers le texte. C'est la faim qui le tire de son sommeil. On peut envisager deux causes à cette faim : c'est son rêve qui lui donne faim et le réveille ou bien c'est la faim qui le réveille. Accepter les deux possibilités.

**Séance 3 : Les émotions du chat**

### **Objectif : Comprendre le lien entre le rêve et la réalité à travers les émotions du chat**

**Modalité de travail :** en petits groupes

**Matériel :** l'album, l'ENI

### **Déroulement :**

- L'enseignant présente les images du chat qui ont été détournées. Il laisse les élèves les décrire et amène à parler sur ce que le chat ressent.
- Il les aide à faire un lien entre ce que l'on voit et ce que le chat ressent.
- Placer avec les élèves les images du chat avant le rêve, pendant le rêve et après le rêve.

Cette activité peut être faite à partir d'images papier et/ou les images sur l'ENI

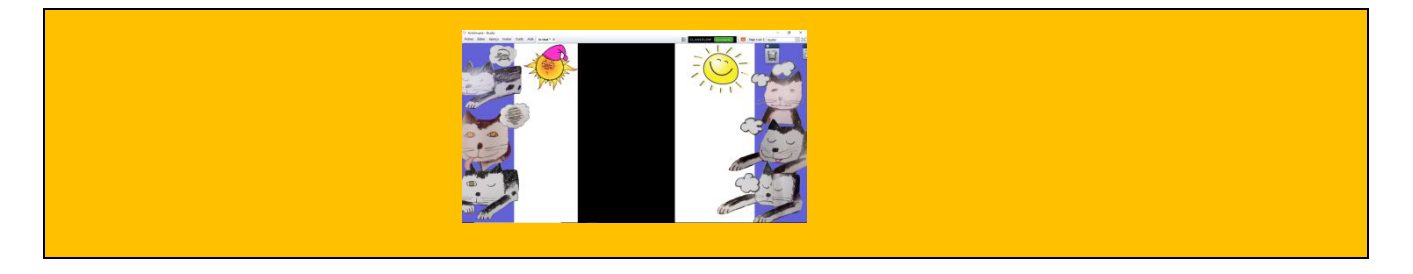

Lire la fin du texte et questionner les élèves sur ce qu'ils pensent de ce chat en s'appuyant sur la dernière phrase : « Demain, je rêverai que je mange un cheval. »

Illustrer la gourmandise en lisant *T'choupi est trop gourmand.*

#### **Séance 4 :**

**Objectif : distinguer le rêve de la réalité**

**Modalité de travail :** en petits groupes

**Matériel :** l'album

#### **Déroulement :**

Demander aux élèves de trier les illustrations : celles qui appartiennent à la réalité et celles relevant du rêve, et de justifier leur tri. Garder une trace collective (affiche, fichier numérique…) sous forme de tableau avec une colonne « rêve » et une « réalité ». Ce tableau sera complété avec les illustrations du deuxième album.

**Variantes numériques :**

- Sur TNI ou au vidéoprojecteur, tri des images à partir de captures d'écran ou d'images détourées. Les élèves peuvent sélectionner, à partir des pages de l'album numérisé, les images (entières ou partielles) et les capturer pour ajouter au tri. *Voir document 'pistes numériques'.*

Séance 5 : insertion d'une séquence en éducation musicale et/ou en arts visuels et production d'écrit.

Afin de travailler la transdisciplinarité, l'enseignant mettra en œuvre des séances en arts visuels et/ou en éducation musicale. Ce travail viendra enrichir le parcours artistique et culturel des élèves ainsi que le portfolio de la classe et/ou de l'élève.

L'enseignant pourra trouver des propositions d'activités dans ces domaines en consultant les fiches ressources

- Fiche AV MS « Je mangerais bien une souris ! »
- Fiche musique MS « je mangerai bien une souris ! »

L'enseignant pourra également s'emparer de deux propositions mises en œuvre dans des classes.

- Production d'écrit et arts visuels
- Education musicale

### **Séance 6: évaluation**

### **Objectif : évaluer la compréhension de l'histoire**

**Modalité de travail :** individuel ou en petits groupes

#### **Déroulement :**

Demander aux élèves d'inventer une nouvelle histoire en s'appuyant sur la dernière phrase : « Demain, je rêverai que je mange un cheval. »

#### **Variantes numériques :**

- A partir d'images détourées de l'histoire ou d'autres images introduites par les enfants (recherchée sur Internet ou pris en photo dans la classe) : faire produire un récit en associant ces images dans un document multimédia (images + texte dicté à l'adulte + voix enregistrées des élèves) : logiciel de présentation (diaporama), traitement de texte, application pour tablettes (Bookcreator par exemple).
- Créer un livre numérique associant images, textes,, sons (logiciel de diaporama)

L'ensemble des activités sera conservé dans un fichier que les élèves pourront consulter de manière autonome à la fin de la séquence pour revoir leurs réalisations et reprendre les

# activités.

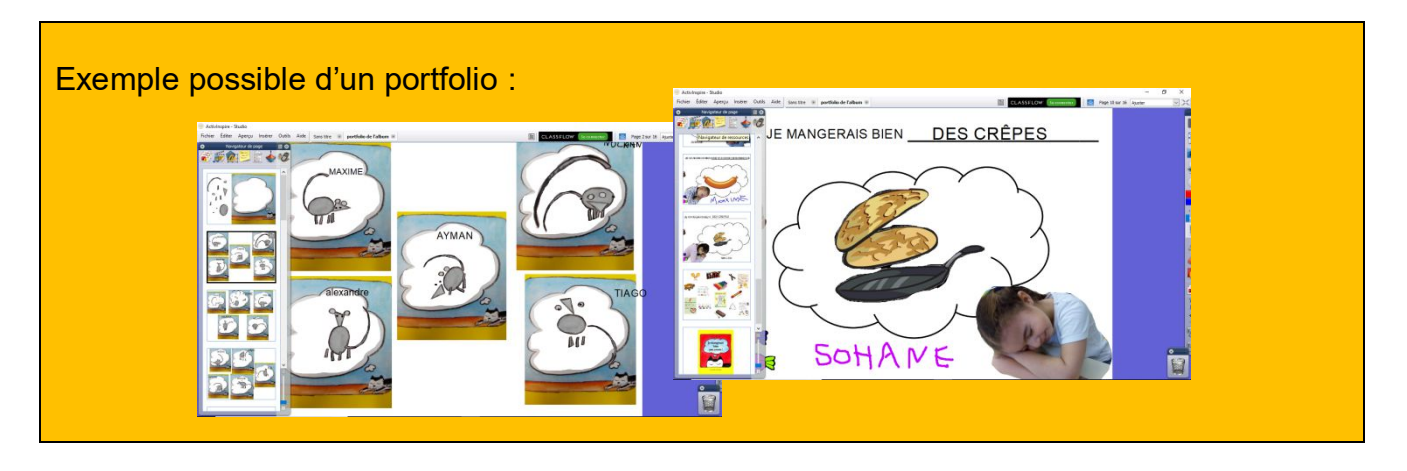